# **РАСЧЕТ СТАТИЧЕСКОГО УГЛА НАКЛОНА ДВУХРЕЛЬСОВОГО ПОДВЕСНОГО МОДУЛЯ**

**Минск 2008**

#### Введение

Целью данного расчета является определение статического угла наклона транспортного модуля, находящегося в середине двухструнного пролета с продольной асимметрией струн (начальные прогибы струн не одинаковые), при наличии бокового ветра и одностороннего смещения нагрузки (например, 25 пассажиров массой 80 *кг* каждый, равномерно заполнившие одну половину салона).

Составлена программа, позволяющая по следующим исходным данным:

масса модуля, *М* масса нагрузки, *m* расстояние между опорами струн, *L<sup>o</sup>* смещение центра масс нагрузки модуля от продольной плоскости симметрии модуля, *L<sup>l</sup>* расстояние между струнами, *L<sup>p</sup>* ширина кабины модуля, *L<sup>k</sup>* расстояние между центром парусности боковой поверхности и полом салона, *Н* расстояние между полом салона и центром масс ненагруженного модуля, *h* расстояние между центром масс ненагруженного модуля и головкой рельса, *d* начальный прогиб струны №1 (прогиб без модуля), *fн1* начальный прогиб струны №2 (прогиб без модуля), *fн2* плотность воздуха, *ρ* коэффициент аэродинамического сопротивления, *С* площадь продольного сечения модуля, *Sбок* поправочный коэффициент, зависящий от высоты над уровнем земли, *k* площадь поперечного сечения стальной части рельса, *Sст* модуль упругости стали, *Eст* площадь поперечного сечения алюминиевой части рельса, *Sал* модуль упругости алюминиевого сплава, *Eал*

вычислять угол наклона салона транспортного модуля и реакции струн.

Воздействием ветра на струны, а также крутящим моментом, возникающим вследствие поперечного наклона струн, пренебрегаем.

1. Зависимости положенные в основу расчета

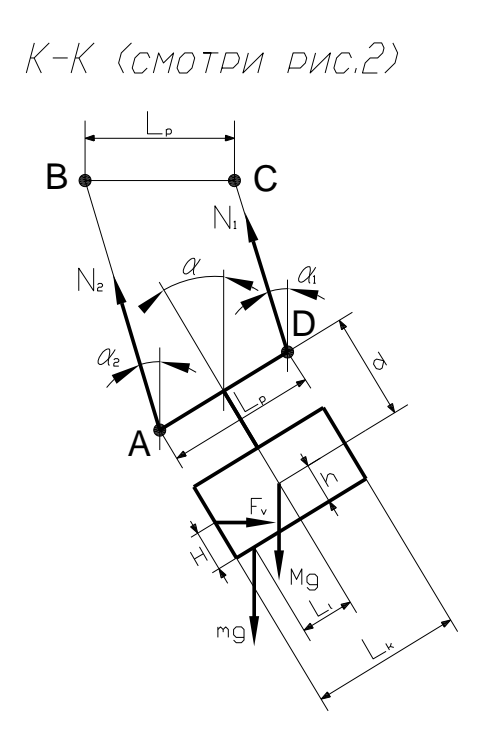

Рис.1. Схема действующих сил

Согласно схеме на рис. 1 уравнения статики имеют вид (сумма моментов берется относительно центра масс ненагруженного модуля):

$$
N_1 \cdot \cos(\alpha_1) + N_2 \cdot \cos(\alpha_2) - m \cdot g - M \cdot g = 0
$$
  
\n
$$
F_v - N_2 \cdot \sin(\alpha_2) - N_1 \cdot \sin(\alpha_1) = 0
$$
  
\n
$$
m \cdot g \cdot (L_1 \cdot \cos(\alpha) - h \cdot \sin(\alpha)) + F_v \cdot \left( (h - H) \cdot \cos(\alpha) + \frac{L_k}{2} \cdot \sin(\alpha) \right) +
$$
  
\n
$$
+ N_1 \cdot \frac{L_p}{2} \cdot \cos(\alpha - \alpha_1) - N_1 \cdot d \cdot \sin(\alpha - \alpha_1) -
$$
  
\n
$$
- N_2 \cdot \frac{L_p}{2} \cdot \cos(\alpha - \alpha_2) - N_2 \cdot d \cdot \sin(\alpha - \alpha_2) = 0
$$
\n(1.1)

где *N1, N<sup>2</sup>* – реакции струн,

*M, m* – массы ненагруженного модуля и пассажиров в салоне соответственно,

*α1, α<sup>2</sup>* – углы отклонения плоскости струн от вертикали,

*α* – угол наклона модуля,

*L<sup>l</sup>* – смещение центра масс нагрузки модуля от продольной плоскости симметрии модуля,

 $L_p$  – расстояние между струнами,

 $L_k$  – ширина кабины модуля,

*H* – расстояние между центром парусности боковой поверхности и полом салона,

*h* – расстояние между полом салона и центром масс ненагруженного модуля,

*d* – расстояние между центром масс ненагруженного модуля и головкой рельса,

*F<sup>v</sup>* – сила воздействия ветра.

$$
F_v = \frac{1}{2} \cdot C \cdot k \cdot \rho \cdot S_{\text{cov}} \cdot V^2 \tag{1.2}
$$

где *С* – коэффициент аэродинамического сопротивления,

*k* – поправочный коэффициент зависящий от высоты над уровнем земли,

*Sбок* – площадь продольного сечения модуля,

*ρ* – плотность воздуха,

*V* – скорость ветра.

Реакции *N<sup>1</sup>* и *N<sup>2</sup>* являются функциями прогиба (*f<sup>1</sup>* и *f2*) струн. Для определения этих зависимостей будем считать, что струна обладает только жесткостью на растяжение и образует стороны равнобедренного треугольника как показано на рис. 2.

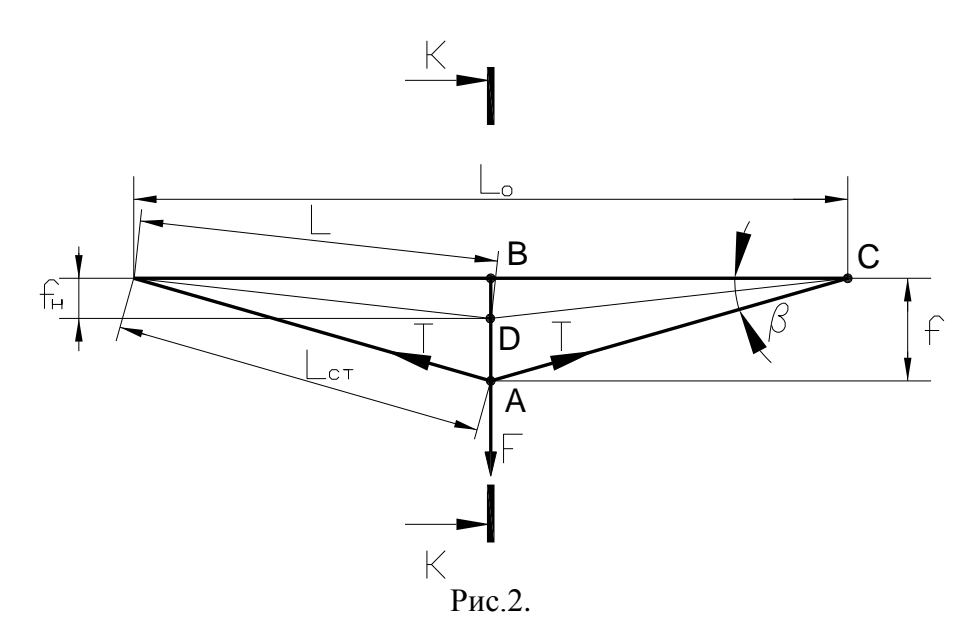

Согласно схеме на рис. 2 уравнение статики будет иметь вид:

$$
F - 2 \cdot T \cdot \sin \beta = 0 \tag{1.3}
$$

где *F* – сила действующая на струну со стороны модуля, *T* – сила натяжения струны, *β* – угол наклона струны.

Для треугольника *ABC* можно записать:

$$
\sin \beta = \frac{2 \cdot f}{L + \delta L} \tag{1.4}
$$

где  $f$  – прогиб струны,

*L* – длинна струны без нагрузки со стороны модуля, *δL* – удлинение струны под действием нагрузки со стороны модуля. Согласно закону Гука натяжение струны:

$$
T = \frac{E \cdot S}{L_{cm}} \cdot \delta L \tag{1.5}
$$

где *S* – площадь поперечного сечения упругих материалов струны, *Lст* – длинна струны под действием нагрузки со стороны модуля,  $E$  – приведенный модуль упругости материалов струны.

$$
E = \frac{E_1 \cdot S_1 + E_2 \cdot S_2}{S_1 + S_2} \tag{1.6}
$$

где

 $E_1$  и  $E_2$  – собственные модули упругости материалов струны (сталь, алюминий),  $S_1$  и  $S_2$  – площади занимаемые материалами в сечении струны Из соотношений в прямоугольных треугольниках АВС и DBC (рис. 2):

$$
\delta L = L_{cm} - L = \sqrt{4 \cdot f^2 + L_o^2} - \sqrt{4 \cdot f_u^2 + L_o^2}
$$
\n(1.7)

где  $L<sub>o</sub>$  – расстояние между опорами,

 $f_n$  – начальный прогиб струны (без модуля).

Объединяя (1.3)-(1.5) и (1.7) получаем зависимость между нагрузкой на струну и ее прогибом:

$$
F = \frac{4 \cdot E \cdot S \cdot f \cdot (\sqrt{4 \cdot f^2 + L_0^2} - \sqrt{4 \cdot f_u^2 - L_o^2})}{4f^2 + L_o^2}
$$
(1.8)

По соотношениям в четырехугольнике ABCD (рис. 1) составляются два дополнительных уравнения связывающие прогибы струн  $(f_2 = AB, f_1 = DC)$  с возникающими при этом углами:

$$
L_p \cdot \cos(\alpha) = L_p - f_2 \cdot \sin(\alpha_2) + f_1 \cdot \sin(\alpha_1)
$$
  
\n
$$
L_p \cdot \sin(\alpha) = f_2 \cdot \cos(\alpha_2) - f_1 \cdot \cos(\alpha_1)
$$
\n(1.9)

Объединяя зависимости (1.1), (1.8) и (1.9) получаем систему уравнений (1.10):

$$
\begin{cases}\nN_1 \cdot \cos(\alpha_1) + N_2 \cdot \cos(\alpha_2) - m \cdot g - M \cdot g = 0 \\
F_v - N_2 \cdot \sin(\alpha_2) - N_1 \cdot \sin(\alpha_1) = 0 \\
m \cdot g \cdot (L_1 \cdot \cos(\alpha) - h \cdot \sin(\alpha)) + F_v \cdot \left( (h - H) \cdot \cos(\alpha) + \frac{L_k}{2} \cdot \sin(\alpha) \right) + \\
+ N_1 \cdot \frac{L_p}{2} \cdot \cos(\alpha - \alpha_1) - N_1 \cdot d \cdot \sin(\alpha - \alpha_1) - \\
- N_2 \cdot \frac{L_p}{2} \cdot \cos(\alpha - \alpha_2) - N_2 \cdot d \cdot \sin(\alpha - \alpha_2) = 0 \\
L_p \cdot \cos(\alpha) = L_p - f_2 \cdot \sin(\alpha_2) + f_1 \cdot \sin(\alpha_1) \\
L_p \cdot \sin(\alpha) = f_2 \cdot \cos(\alpha_2) - f_1 \cdot \cos(\alpha_1) \\
N_1 = \frac{4 \cdot E \cdot S \cdot f_1 \cdot (\sqrt{4 \cdot f_1^2 + L_0^2} - \sqrt{4 \cdot f_{n1}^2 - L_0^2})}{4f_1^2 + L_0^2} \\
N_2 = \frac{4 \cdot E \cdot S \cdot f_2 \cdot (\sqrt{4 \cdot f_2^2 + L_0^2} - \sqrt{4 \cdot f_{n2}^2 - L_0^2})}{4f_2^2 + L_0^2}\n\end{cases}
$$

#### 2. Примеры расчета

Система уравнений (1.10) решается в пакете Matlab при помощи функции 'fsolve' (см. Приложение 1).

#### 2.1. Исходные данные 1:

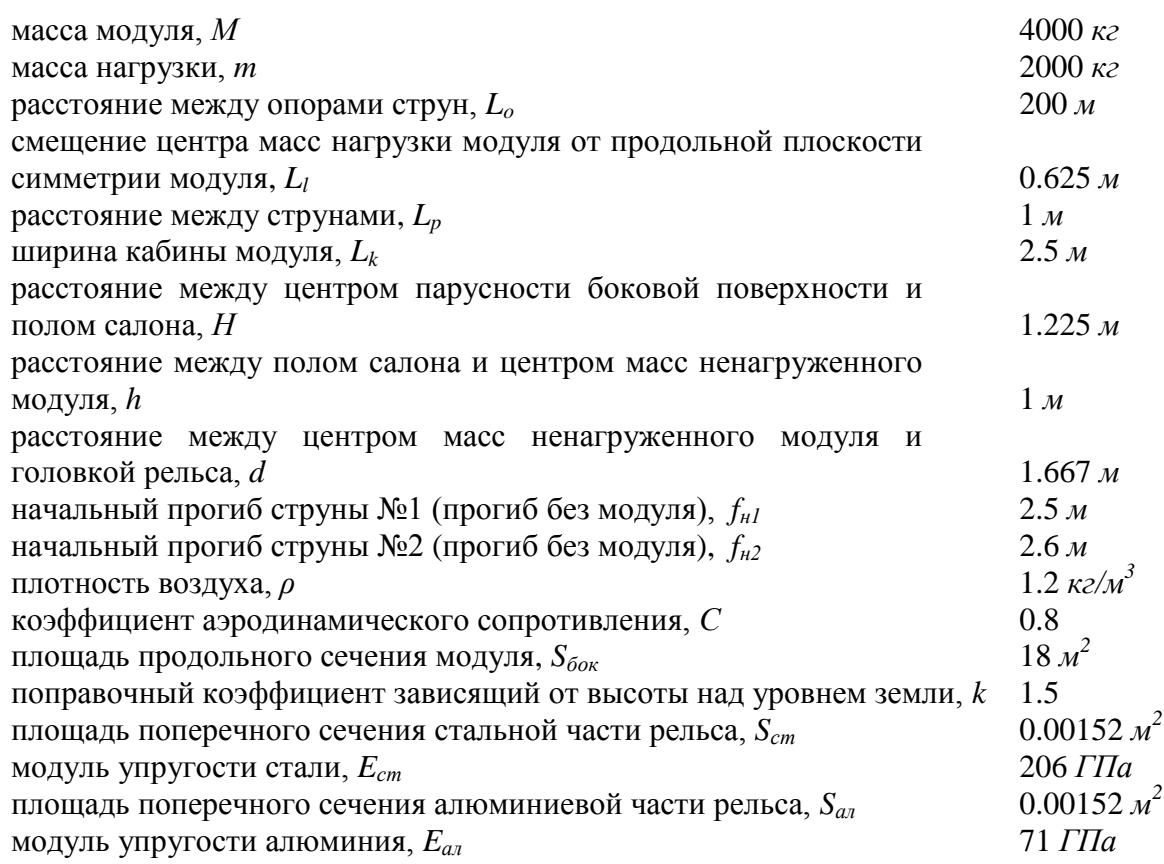

## Таблица 2.1

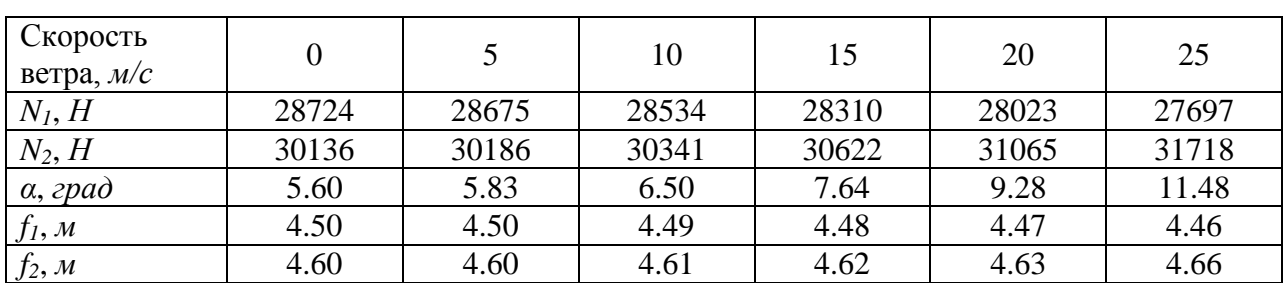

### Результаты расчета 1

2.2. Исходные данные 2:

расстояние между струнами,  $L_p$  1.5 *м* 

Остальные параметры см. "Исходные данные 1"

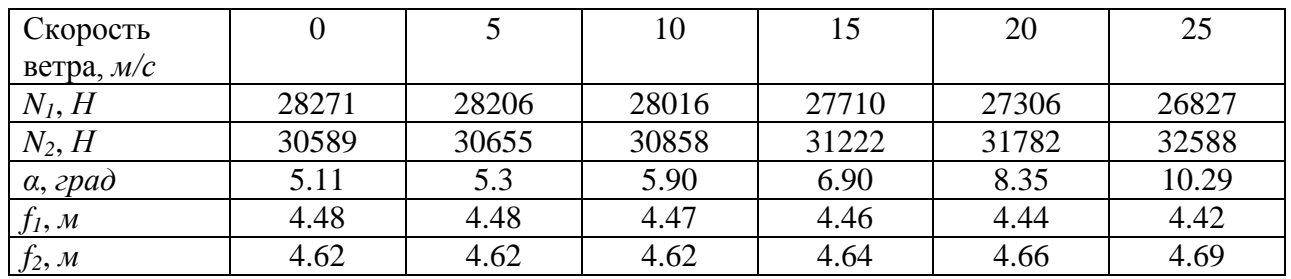

Результаты расчета 2

2.3. Исходные данные 3:

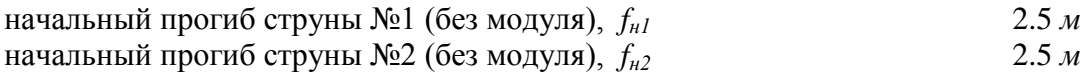

Остальные параметры см. "Исходные данные 1"

#### **Таблица 2.3**

Результаты расчета 3

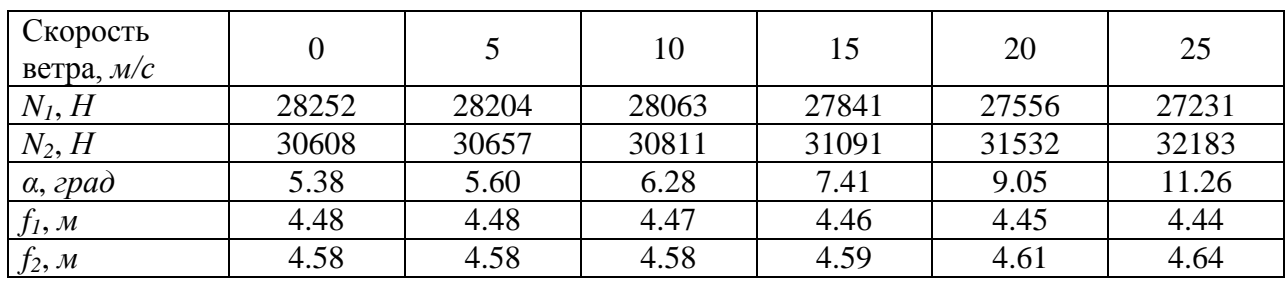

**Таблица 2.2**

% ВСЕ ПАРАМЕТРЫ ВВОДЯТСЯ В ЕДИНИЦАХ СИ

% Успешное решение системы должно сопровождаться сообщением: 'Optimization terminated successfully'

% в противном случае измените начальное приближение переменных

 $\%$ 

clear all; clc

global M m g V r C S k Ll h H Lk Lr d dn1 dn2 Lo Est Eal Sest Seal

V=49.7; % скорость ветра

С=0.8; % коэффициент аэродинамического сопротивления

% для перемены направления ветра на противоположное тому как показано на

% схеме значение С записывается отрицательным

r=1.2; % плотность воздуха

S=7.3: % плошаль боковой поверхности

k=1.5; % поправочный коэффициент на высоту

m=2000; % масса пассажиров

М=4000; % масса пустого модуля

g=9.81; % ускорение свободного падения

Ll=0.5; % смещение центра тяжести людей от плоскости симметрии

% для перемены стороны в которую сместились пассажиры на противоположную тому.

% как показано на схеме, значение Ll записывается отрицательным

Lr=1.5; % расстояние между рельсами

Н=1.225; % расстояние от пола до центра парусности боковой поверхности

h=1; % расстояние от пола до центра тяжести модуля

d=1.667; % расстояние от центра тяжести до головки рельса

Lk=2: % ширина корпуса модуля

dn1=2.5;  $\%$  прогиб струны 1 без нагрузки

dn2=2.6; % прогиб струны 2 без нагрузки

Sest=0.00152: % плошаль стали в сечении

Seal=0.00202; % площадь алюминия в сечении

Lo=200; % расстояние между опорами

Est=206000\*10^6: % модуль упругости стали

Eal=71000\*10^6; % модуль упругости алюминия

eq1='N1\*cos(a1)+N2\*cos(a2)-M\*g-m\*g';

eq2='0.5\*V^2\*r\*C\*S\*k-N2\*sin(a2)-N1\*sin(a1)';

eq3='m\*g\*(L1\*cos(a)-h\*sin(a))+0.5\*V^2\*r\*C\*S\*k\*((h-H)\*cos(a)+Lk\*0.5\*sin(a))+N1\*Lr\*0.5\*cos(a-a1)-N1\*d\*sin(a-a1)-N2\*Lr\*0.5\*cos(a-a2)-N2\*d\*sin(a-a2)';

eq4='Lr-d2\*sin(a2)+d1\*sin(a1)-Lr\*cos(a)';

 $ea5 = d2 * cos(a2) - d1 * cos(a1) - Lr * sin(a)$ .

eq6='4\*(Est\*Sest+Eal\*Seal)\*d1\*((4\*d1^2+Lo^2)^0.5-(4\*dn1^2+Lo^2)^0.5)/(4\*d1^2+Lo^2)-N1';

eq7='4\*(Est\*Sest+Eal\*Seal)\*d2\*((4\*d2^2+Lo^2)^0.5-(4\*dn2^2+Lo^2)^0.5)/(4\*d2^2+Lo^2)-N2';

```
s{1}='function y = Func(x)'; % заголовок
s\{2\}='global M m g V r C S k Ll h H Lk Lr d dn1 dn2 Lo Est Eal Sest Seal';
s{3} = N1 = x(1); N2 = x(2); a1 = x(3); a2 = x(4); a = x(5); d1 = x(6); d2 = x(7); y = x; % переменные
s{4} = ['y(1) = 'vectorize(eq1)';'];
s{5} = ['y(2) = 'vectorize(eq2)';'];
s{6}['y(3)=' vectorize(eq3) ';'];
s\{7\}=['y(4)=' vectorize(eq4) ';'];
s{8}=['y(5)=' vectorize(eq5) ';'];
s\{9\}=['y(6)=' vectorize(eq6) ';'];
s{10} = ['y(7) = 'vectorize(eq7)';'];
filename=fullfile(pwd,'Func.m');
disp(['Текст файла ' filename ':'])
fprintf('%s\n',s{:});
fid=fopen(filename,'w');
fprintf(fid,'%s\n',s{:});
fclose(fid):
xinit=[20000 30000 0 0 0 2.5 2.6]; % начальное приближение
[xzero,yzero,eflag,opt]=fsolve('Func',xinit,OPTIMSET('MaxFunEvals',3000,'MaxIter',200));
fprintf('Количество вычислений функций: %d\n',...
 opt.iterations);
delete(filename)
N1 = xzero(1)N2 = xzero(2)NaklonModulya=xzero(5)/pi*180
Progib1 = xzero(6)Progib2=xzero(7)
```